就学支援金を受給している方々へ

# **高等学校等就学支援金の手続には オンライン申請が便利です!**

## **オンライン申請のメリット**

**パソコン**や**スマートフォン**で、どこでも手続ができます 登録内容の**確認・変更が簡単**です

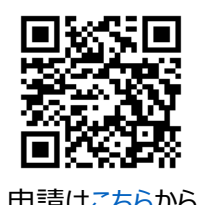

マイナンバーカードがあれば、 **審査期間を短縮**できます 日にアチア

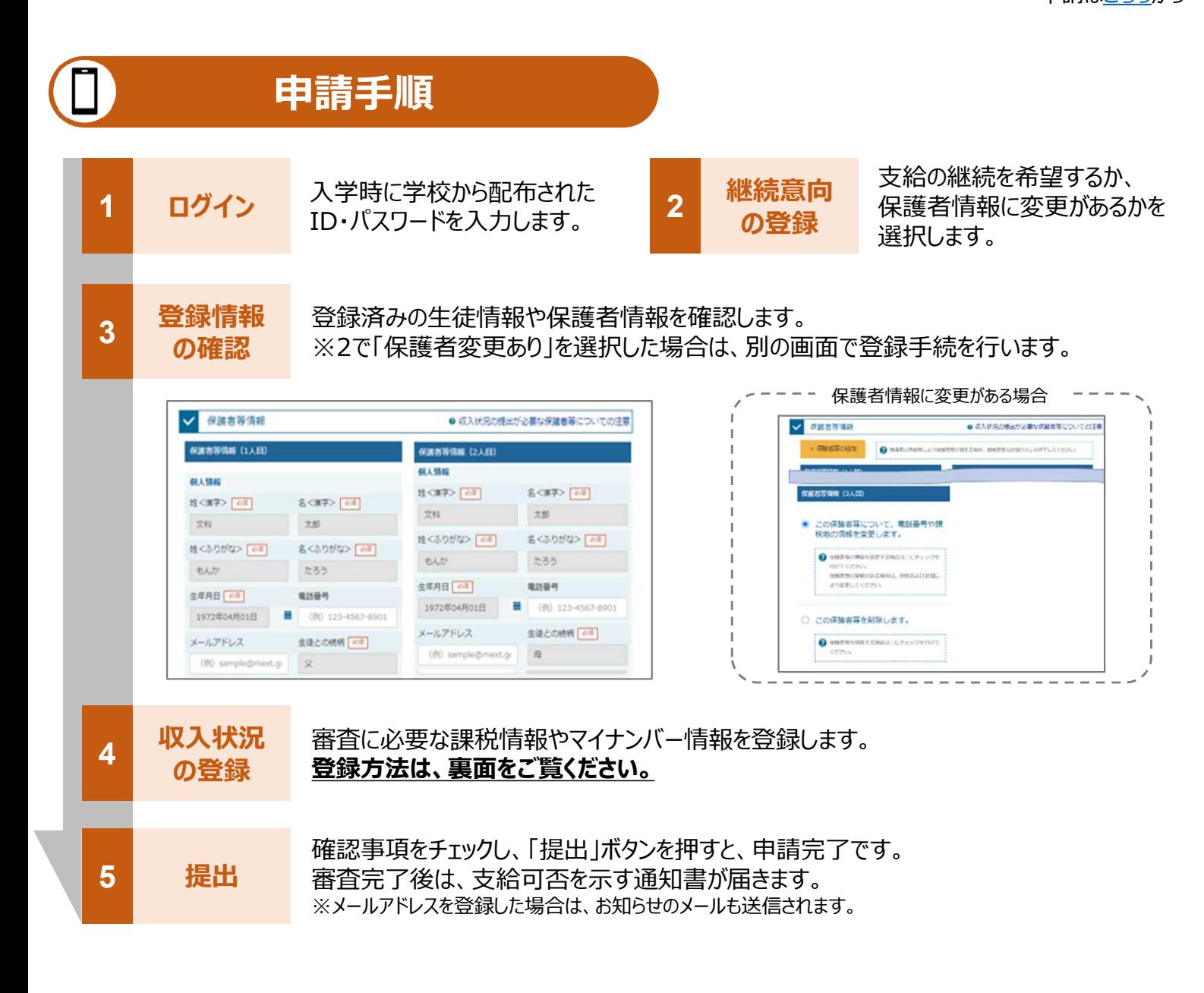

保護者等の収入状況は、次のいずれかの方法で登録します。

#### **Ⅰ マイナンバーカードを持っている場合**

**保護者等のマイナンバーカードを読み取り、マイナポータルから課税情報等を取得**します。

マイナンバー情報を提出する必要はありません。

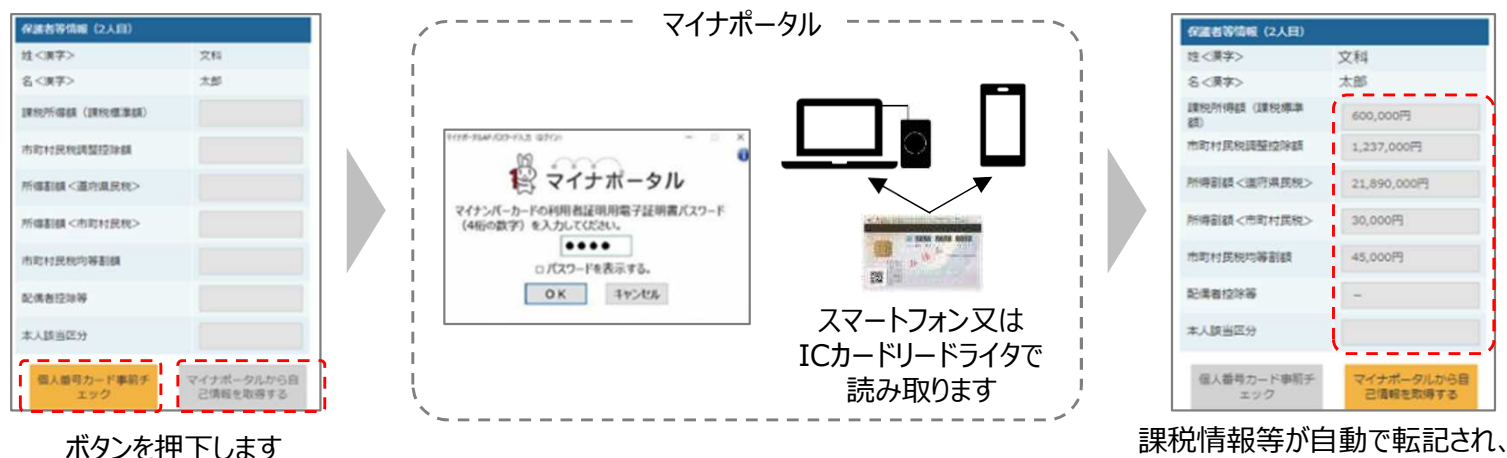

#### **Ⅱ マイナンバーカードを持っていない場合**

都道府県で課税情報等を確認するため、**保護者等の個人番号を入力**します。 過去に提出済みの場合、再提出は不要です。

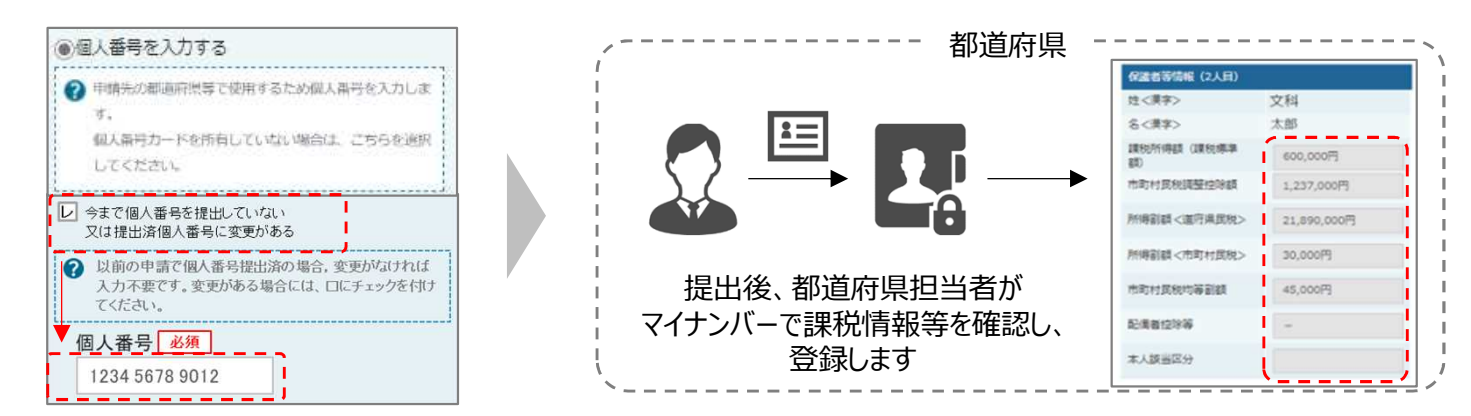

#### **Ⅲ 1、Ⅱのいずれも難しい場合**

書面で、保護者等の課税証明書又はマイナンバーカードの写し等を学校に提出します。

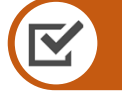

### **留意事項**

- 申請手順の詳細については、文部科学省HPに以下の資料を掲載しています。
	- 申請者向け利用マニュアル (3月下旬更新予定)
	- よくあるFAO (2月下旬掲載予定)
	- オンライン申請の説明動画 (6月頃更新予定)

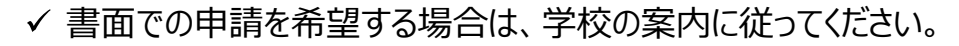

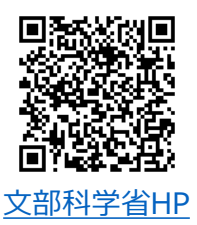

そのまま提出します